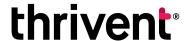

## Fund Dashboard: Charitable fund guide

Thank you for allowing us to serve as your giving partner. You can access and update your account information at your convenience through the Fund Dashboard. Below are useful tips as you log on.

Please see Page 2 for helpful navigation tips.

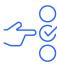

You have flexibility to update investment allocations quickly and at your convenience.

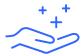

Forgot your user ID? You can retrieve your user ID and/or reset it to your preference.

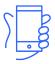

Do you like to view your fund on your phone? The view automatically adjusts for mobile screens.

Updates will take effect immediately for contributions, and be reallocated when rebalancing occurs at the end of the current month. thrivent Thrivent Charitable Impact & Investing® Fund Dashboard Resources Contact Us Investment allocations Fund Activity As a donor/fund advisor you have the flexibility to recommend how your charitable fund is invested. Your fund can be invested in our long-term portfolios: the Core Growth Portfolio, Mission Growth Portfolio, or WomenInvest Portfolio. Or, depending on your fund type, Contributions to Fund you can invest all or a portion of your fund's allocation to the Income Portfolio to reduce or eliminate your fund's investment in equities. Recommend Grants To determine the right investment mix for your giving, consider your grantmaking goals: **Grant History** • What are your short-term or long-term grantmaking goals? Do you want to grant for 10 to 20 years or more, or pass advisement Fund Relationships to future generations? Do you grant larger amounts within the next 2 to 10 years? How would short-term fluctuations in investment values affect your grantmaking plans? My Documents Do you want all or a portion of your fund invested for financial and mission/social return? My Profile Learn more about investment portfolios View/Change your investment allocation Go To Fund Dashboard

\*Fund Dashboard appearance and functionality may vary based on fund type and device.

Have questions? Connect with us.

800-365-4172

thriventcharitable.com thriventcharitable@thrivent.com

## **Navigation tips**

- Navigation is available through the drop down menu at the top of the page and on the menu bar to the left.
- Once logged in, you can always return to the main page of the Fund Dashboard by clicking the "Go to Fund Dashboard" button at the bottom of the page, or clicking on the logo at the top left.
- Quick link buttons, "Recommend a Grant" and "Add to My Fund" are prominently located.

- 4 A resources page provides quick access to the resources you need to help plan and manage your giving.
- Statements are easy to find.

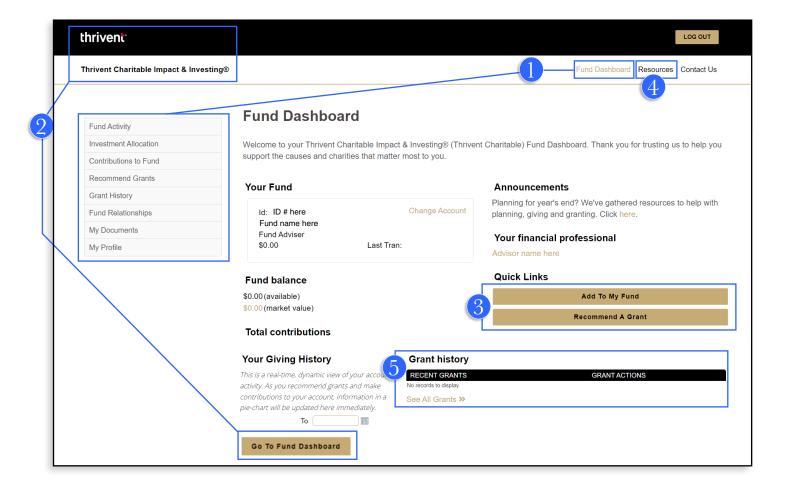

Thrivent Charitable Impact & Investing® is a public charity that serves individuals, organizations and the community through charitable planning, donoradvised funds and endowments. Thrivent Charitable Impact & Investing works collaboratively with Thrivent and its financial advisors. It is a separate legal entity from Thrivent, the marketing name for Thrivent Financial for Lutherans.

Insurance products, securities and investment advisory services are provided by appropriately appointed and licensed financial advisors and professionals. Only individuals who are financial advisors are credentialed to provide investment advisory services. Visit Thrivent.com or FINRA's Broker Check for more information about Thrivent's financial advisors.

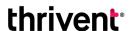